# NHS SOUTH

# **La spécialité S.V.T.**

**S**ciences de la **v**ie et de la **T**erre

**Les horaires :** 

▪ **En classe de Première : 4 heures,**

 **organisées en 2 h de T.P. et 2 h de cours.**

▪ **En classe de Terminale : 6 heures, organisées en 2 h de T.P. et 4 h de cours.**

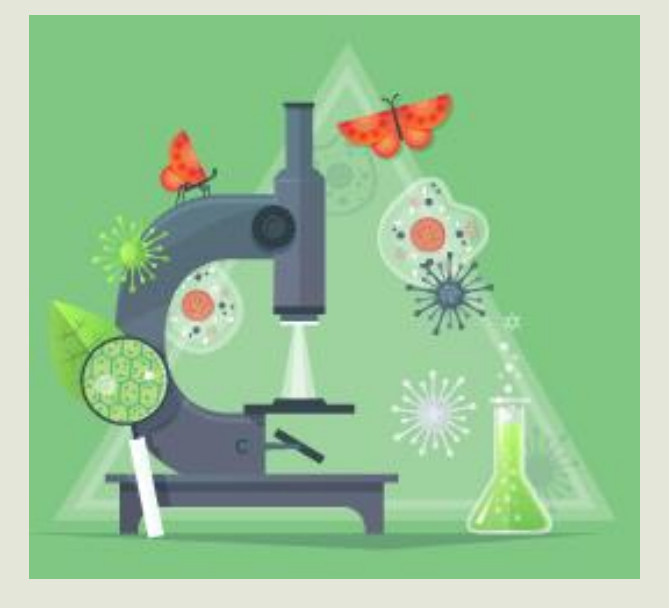

## **L'enseignement de S.V.T. c'est :**

- Renforcer la maîtrise des connaissances scientifiques,
- **Développer des raisonnements propres aux sciences,**
- Expérimenter et modéliser,
- **Développer l'esprit critique,**

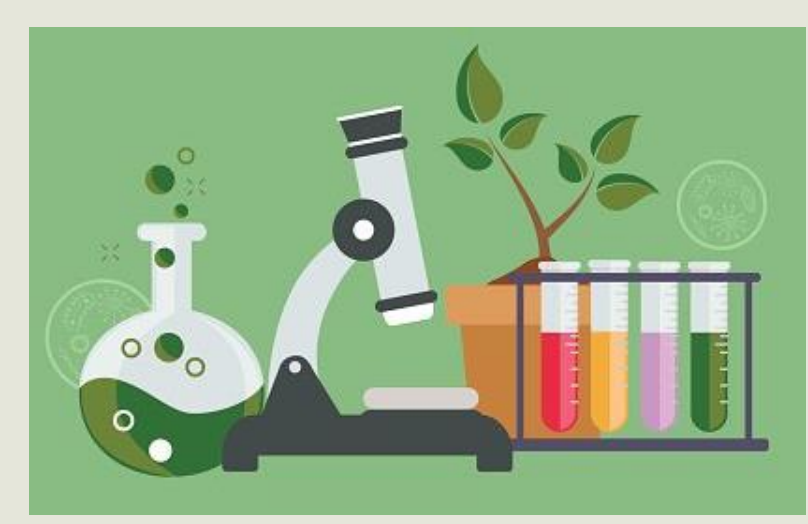

• Préparer les élèves à l'enseignement supérieur, …

### ▪ **La Terre, la vie et l'organisation du vivant :**

- $\uparrow$  Transmission, variation et expression du patrimoine génétique.
- $\&$  La dynamique interne de la Terre.
- **Les enjeux contemporains de la planète.**
- **Corps humain et santé.**

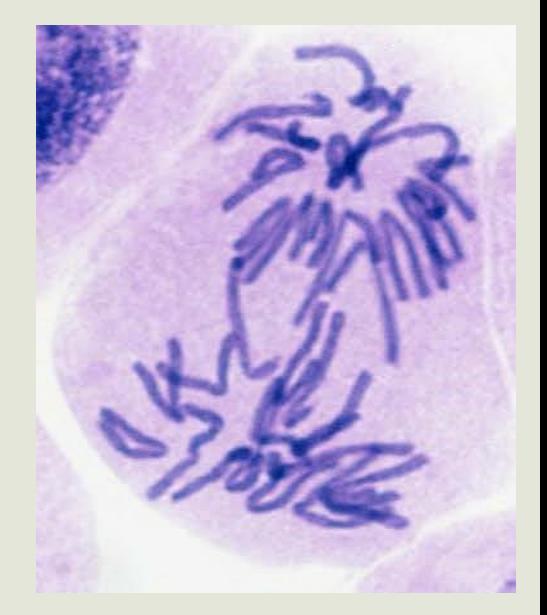

#### ▪ **La Terre, la vie et l'organisation du vivant :**

#### $\uparrow$  Transmission, variation et expression du patrimoine génétique.

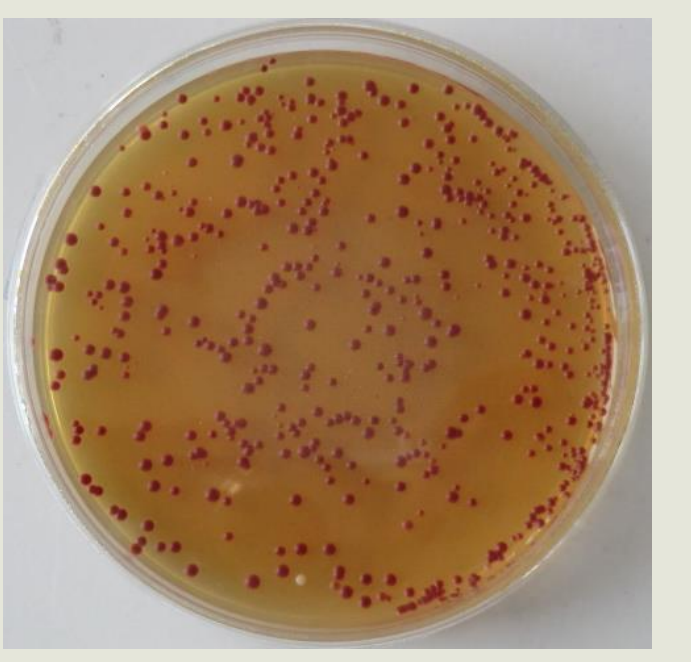

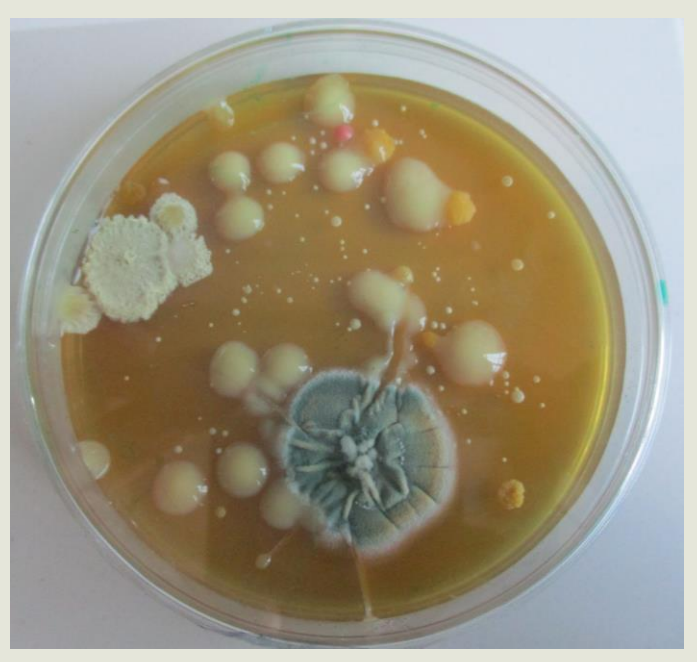

- Travailler en conditions stériles.
- Adopter un comportement éthique et responsable.

#### ▪ **La Terre, la vie et l'organisation du vivant :**

#### $\uparrow$  Transmission, variation et expression du patrimoine génétique.

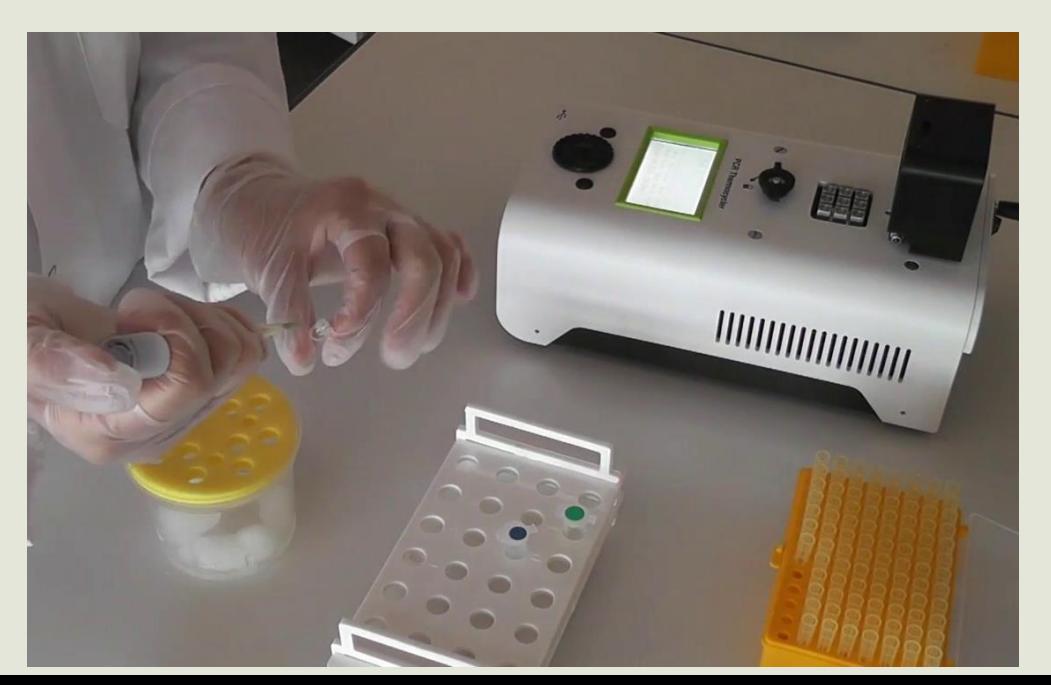

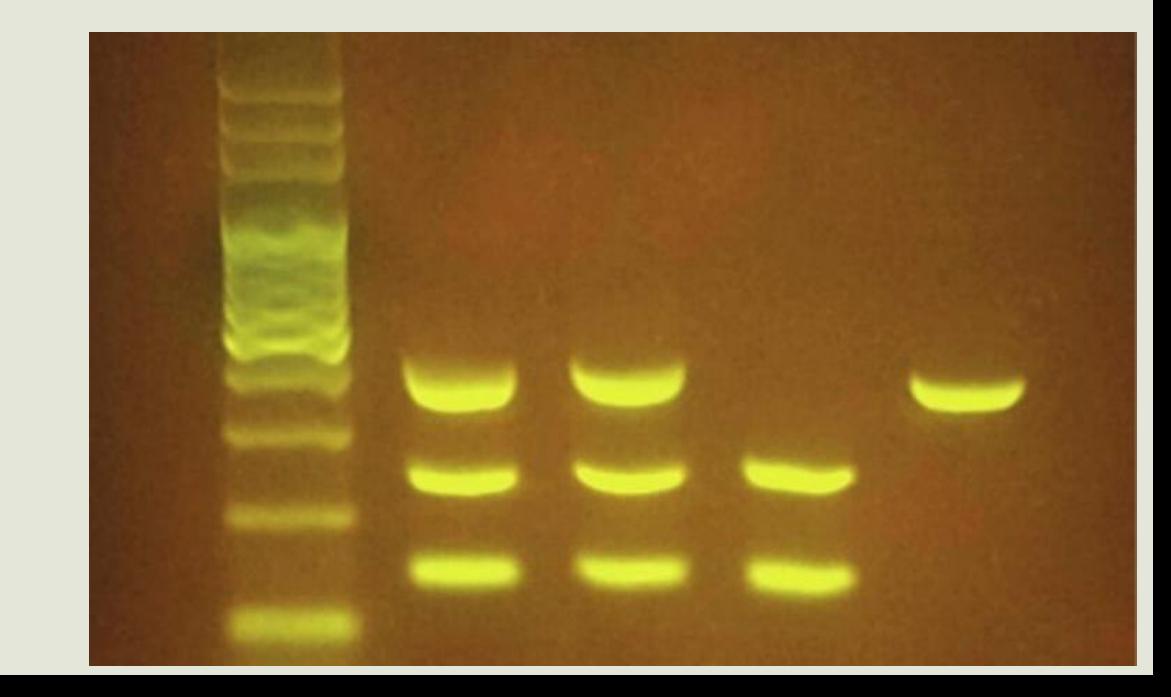

#### ▪ **La Terre, la vie et l'organisation du vivant :**

 $\updownarrow$  Transmission, variation et expression du patrimoine génétique.

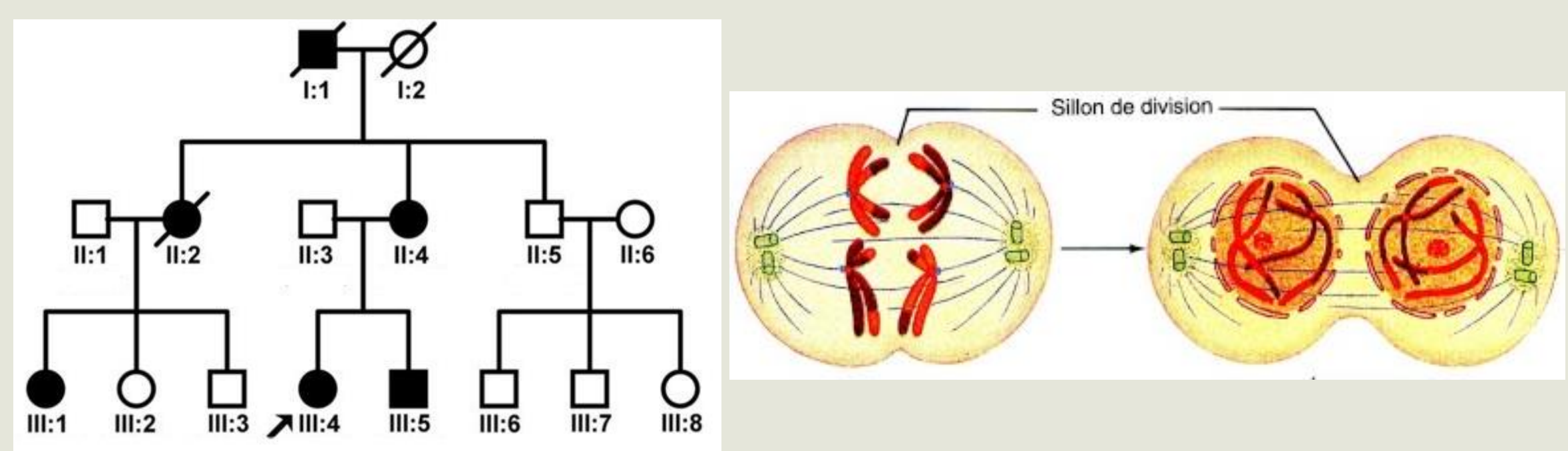

#### ▪ **La Terre, la vie et l'organisation du vivant :**

 $\updownarrow$  La dynamique interne de la Terre.

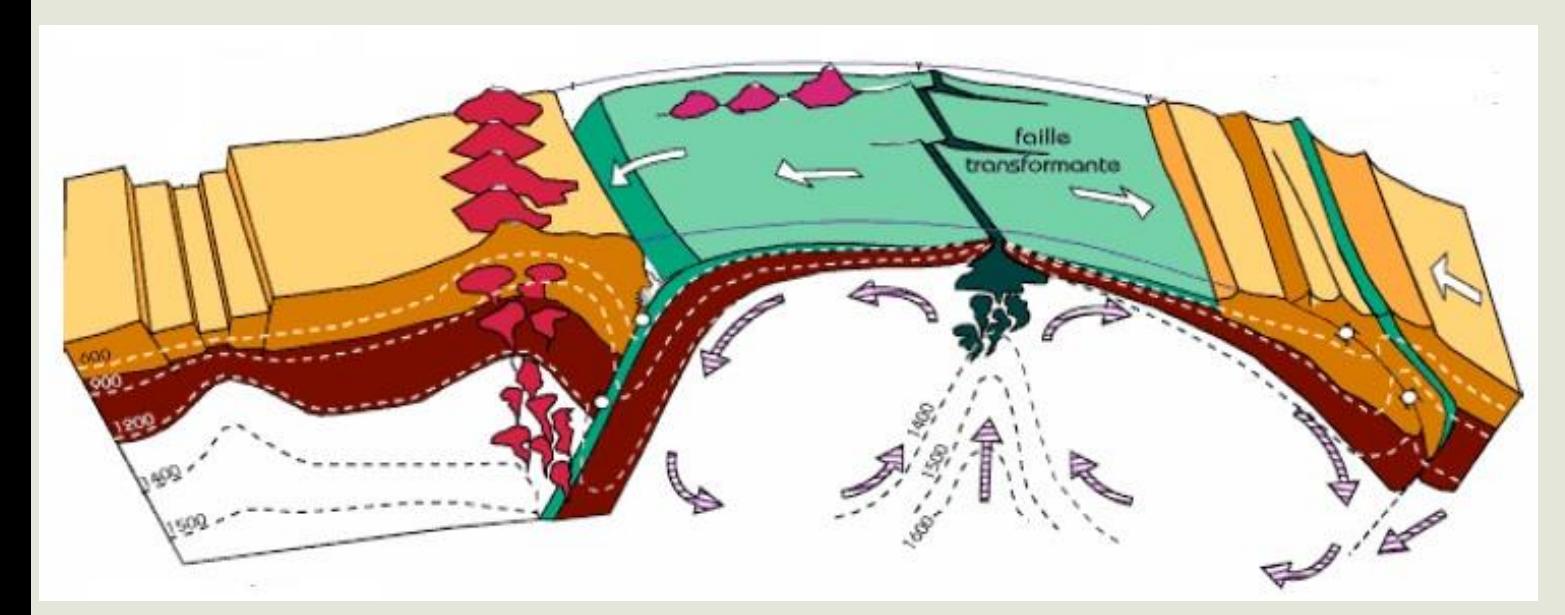

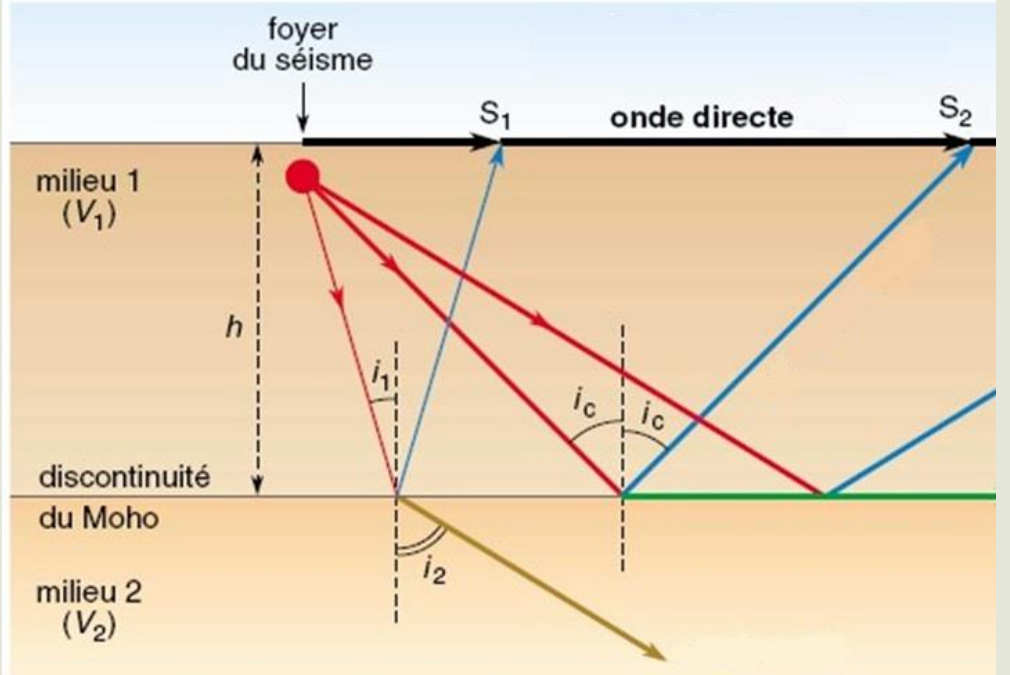

#### ▪ **La Terre, la vie et l'organisation du vivant :**

#### $\updownarrow$  La dynamique interne de la Terre.

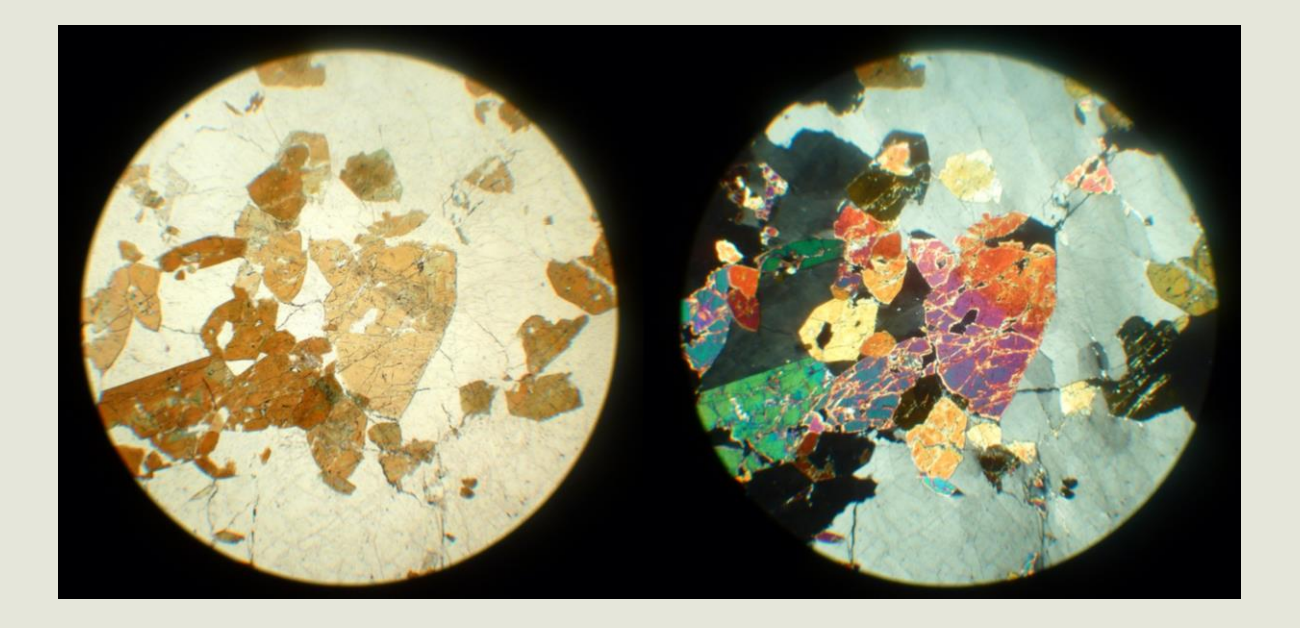

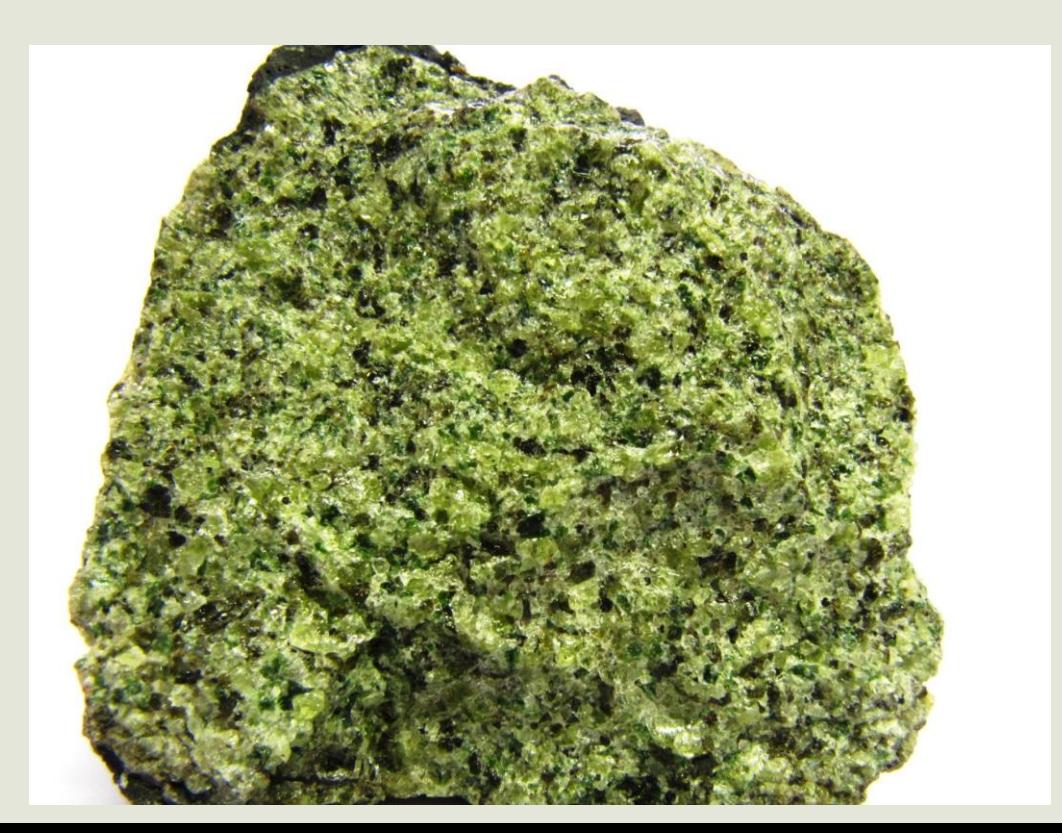

#### Les enjeux contemporains de la planète.

#### **Fonctionnement et dynamique des écosystèmes.**

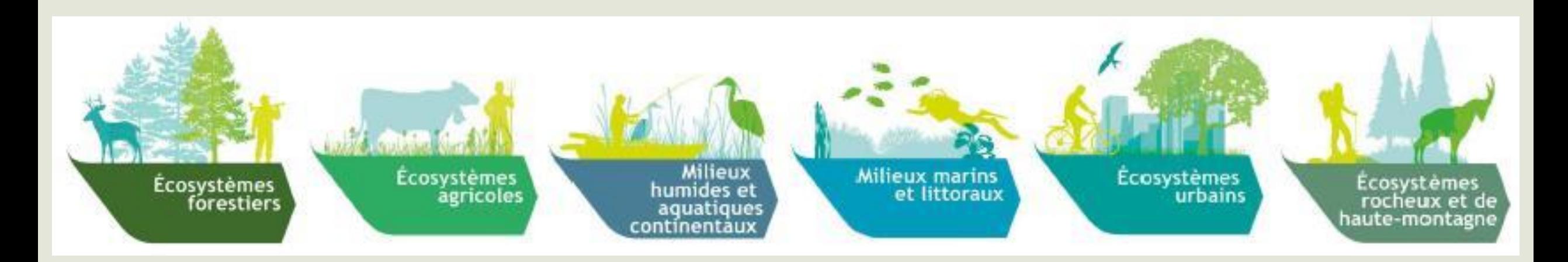

#### ▪ **Les enjeux contemporains de la planète.**

**[Cliquez ici](https://www.arb-idf.fr/article/la-reserve-naturelle-regionale-du-site-geologique-de-limay/) afin d'accéder au site.**

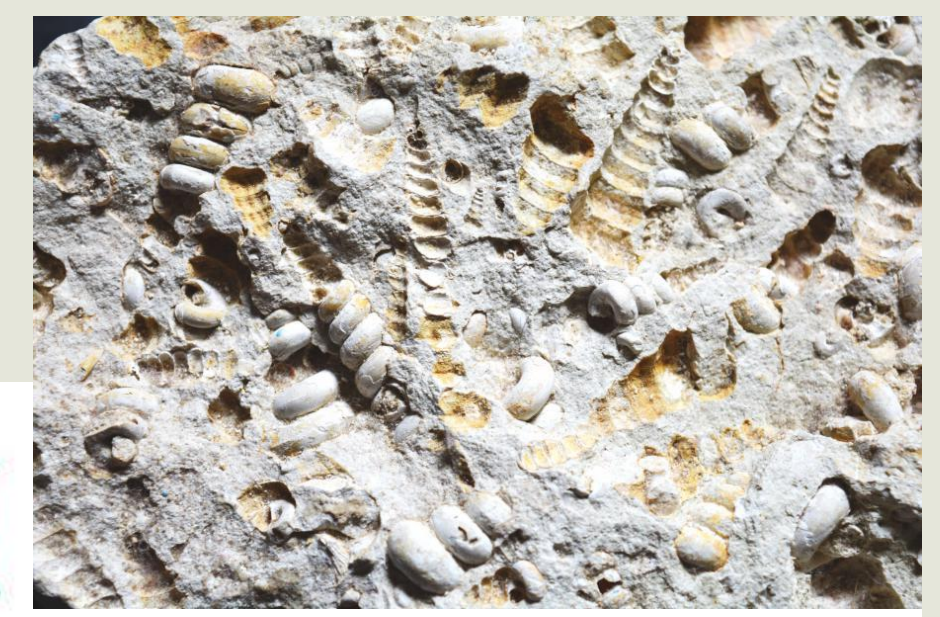

Réserve Naturelle<br>SITE GEOLOGIQUE DE LIMAY

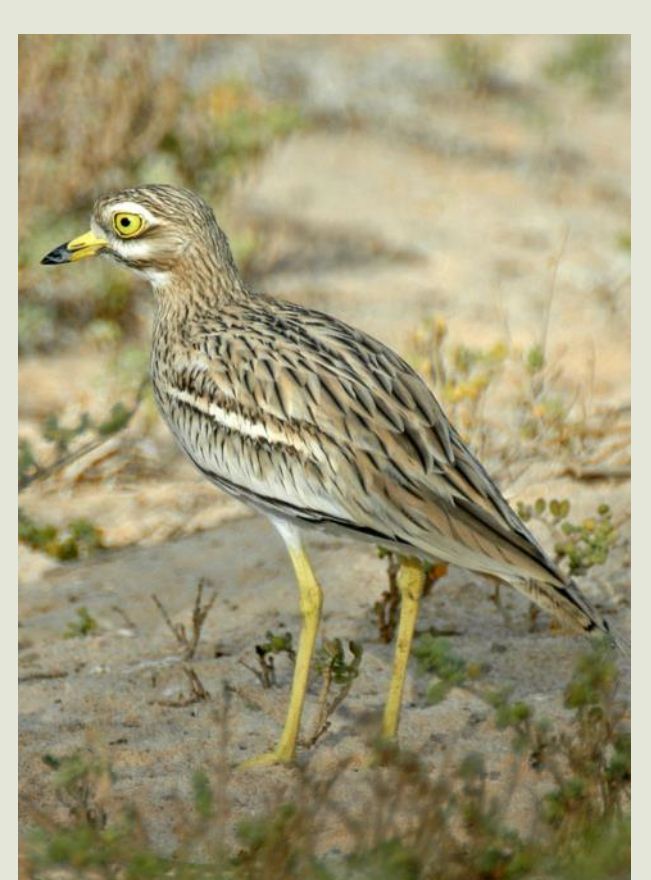

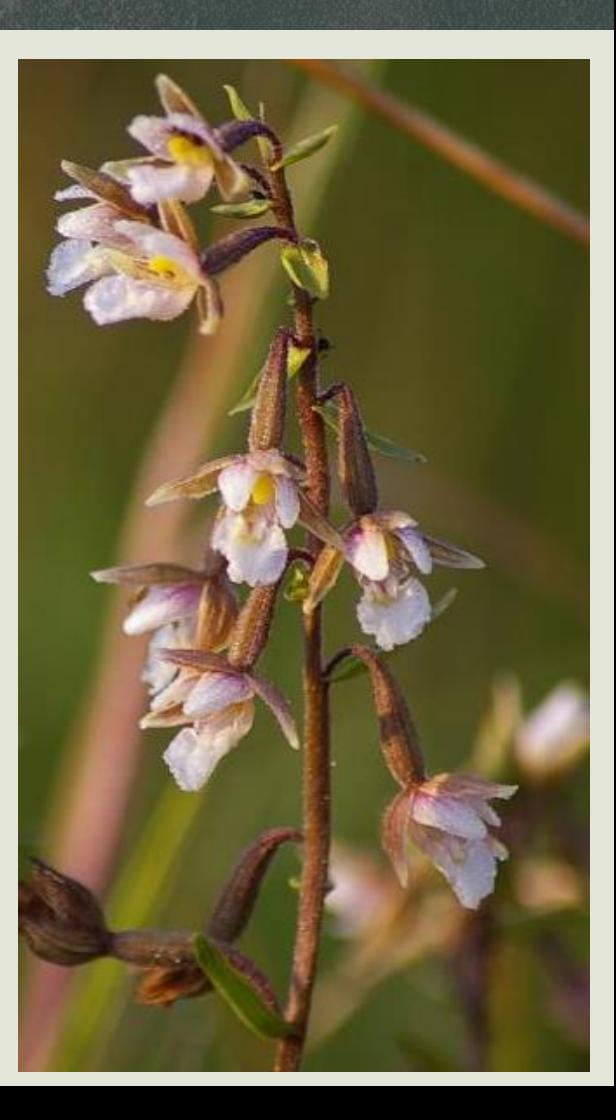

#### ▪ **Corps humain et santé.**

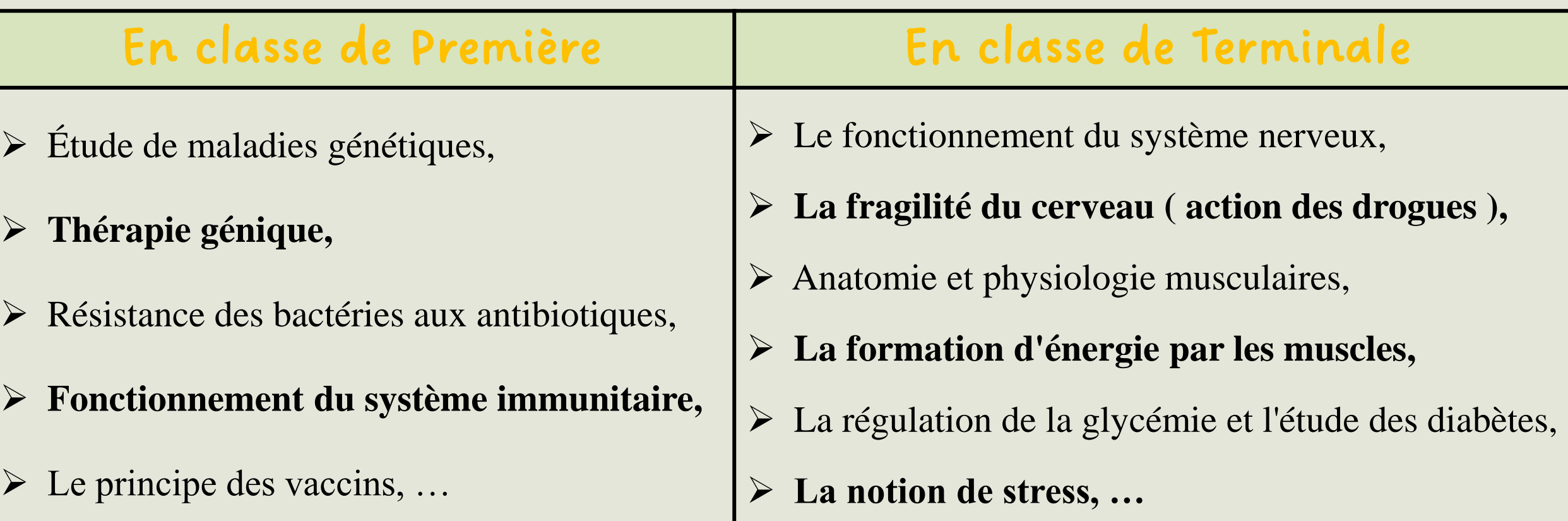

 $\bullet$ La spécialité SVT "Sciences de la vie et de la Terre", permet d'acquérir une culture scientifique à partir des concepts fondamentaux de la biologie et de la géologie, Accueil d'approfondir des connaissances scientifiques et des savoir-faire conduisant à être responsable dans le domaine de l'environnement, de la santé et de la sécurité. **LA**<br>BIOLOGIE **OBSERVER** LA<br>SANTÉ Demandez le programme de : lère spé! Term spé! CONCEVOIR  $\bullet$ LE CORPS<br>HUMAIN Trois grandes thématiques **RÉSOUDRE** 1-la Terre, la vie et l'évolution du vivant 2-les enjeux contemporains de la LES<br>GÉOSCIENCES planète 3-le corps humain et la santé. MANIPULER L'ENVIRONNEMENT COMMUNIQUER genially  $\leq$   $\frac{1}{2}$ 

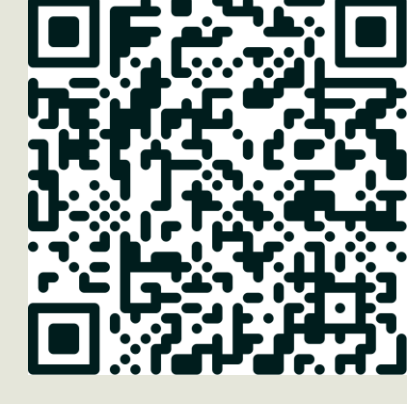

**[Cliquez ici](https://view.genial.ly/61f0dcf8ccb3f00013c1eec9)**

**afin** 

**d'accéder** 

**au site.**

## **Quelle façon de travailler ?**

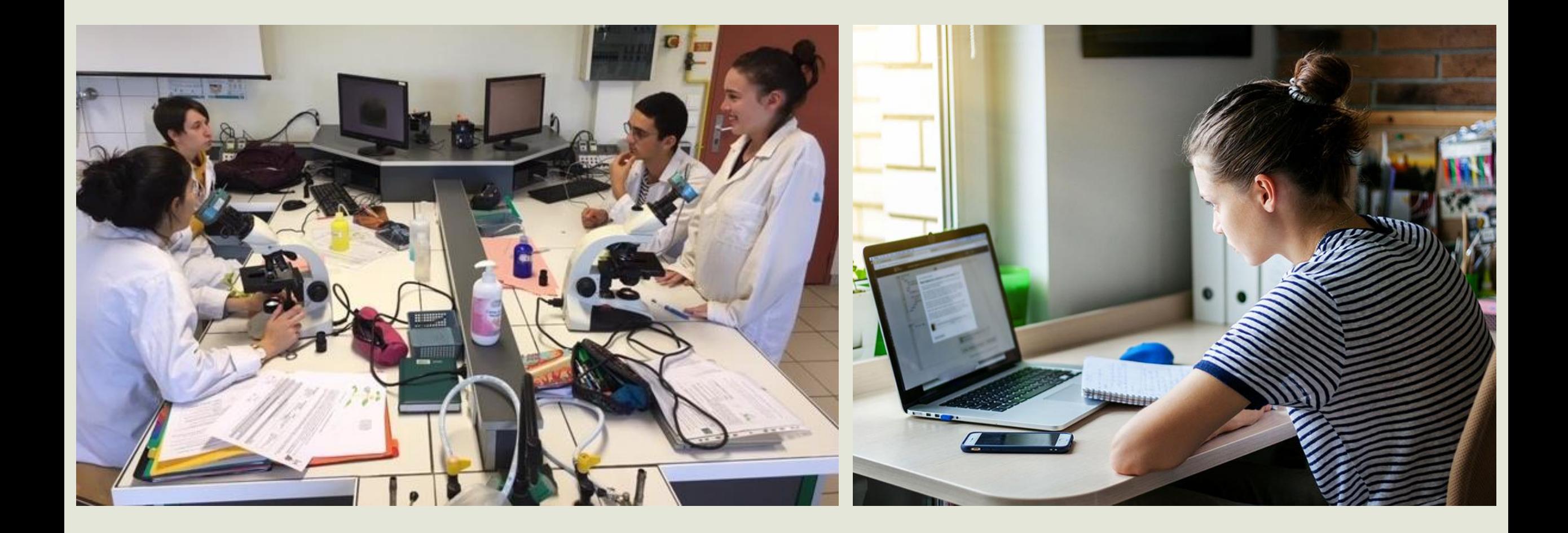

#### **Le baccalauréat :**

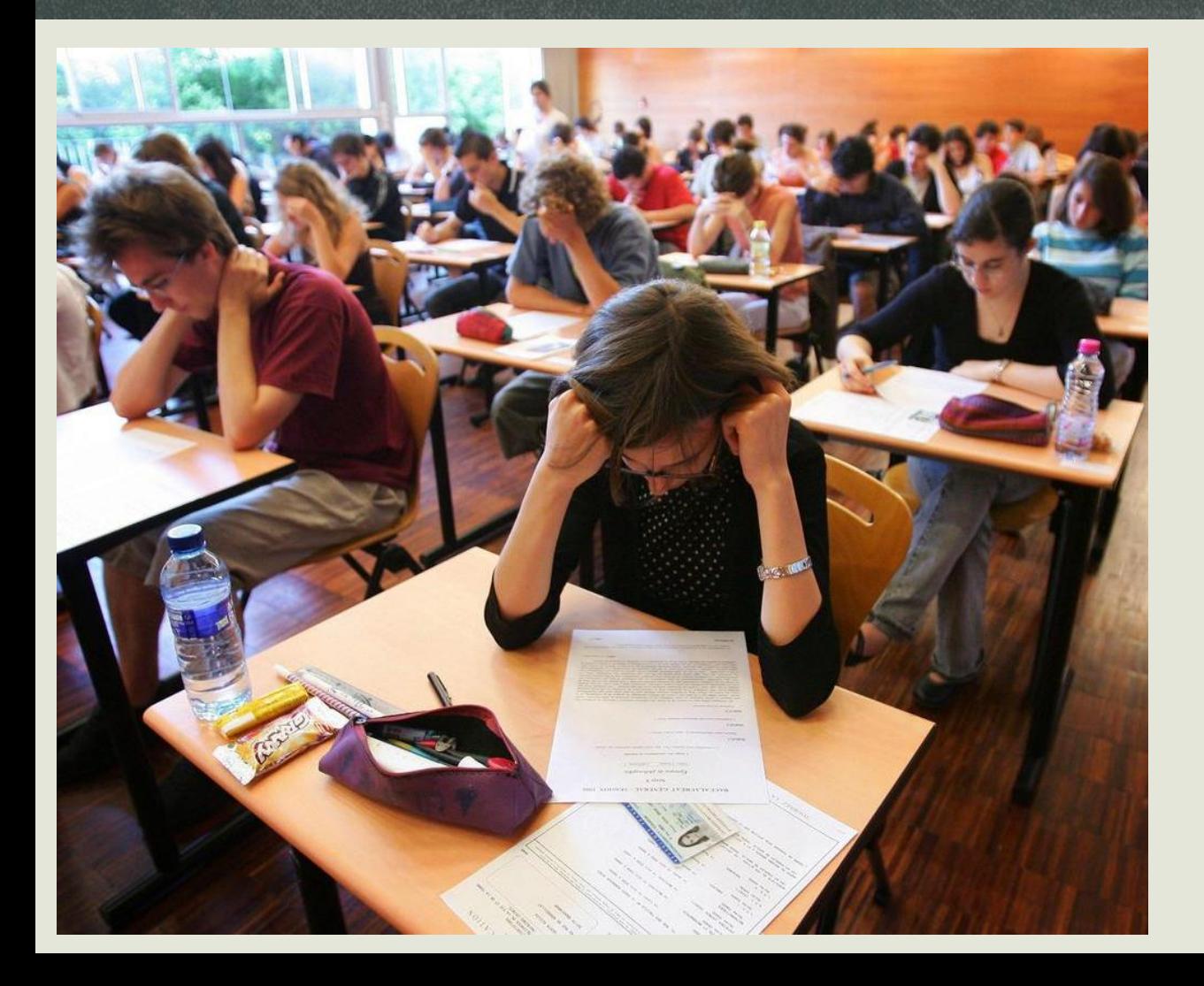

#### **Une partie écrite sur 15 points**

3h30

#### Deux exercices :

- **- Une question de cours,**
- **- Une étude de documents.**

#### **Le baccalauréat :**

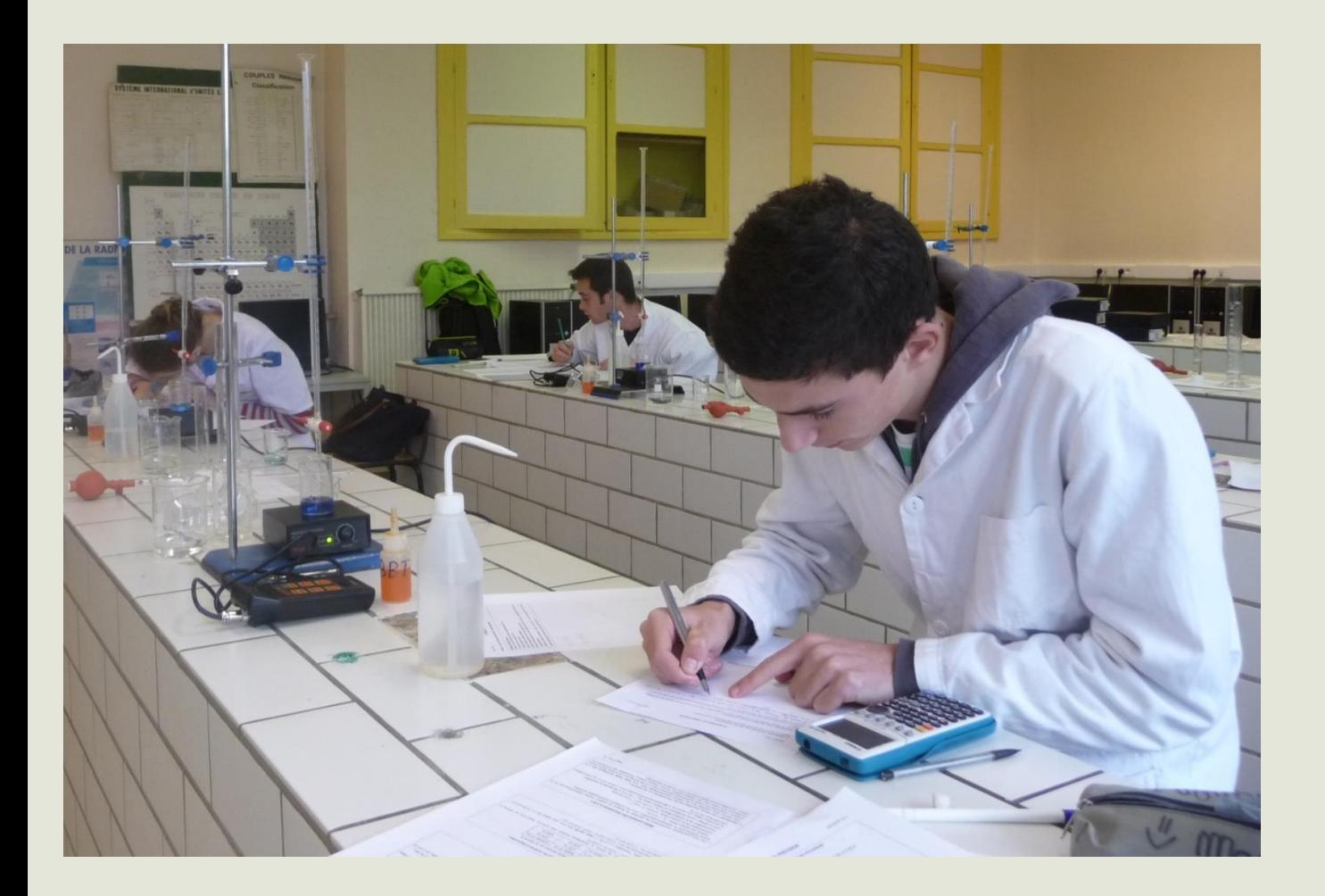

## **Une partie expérimentale sur 5 points :** 1h00 **É**valuation des **C**ompétences

**E**xpérimentales.

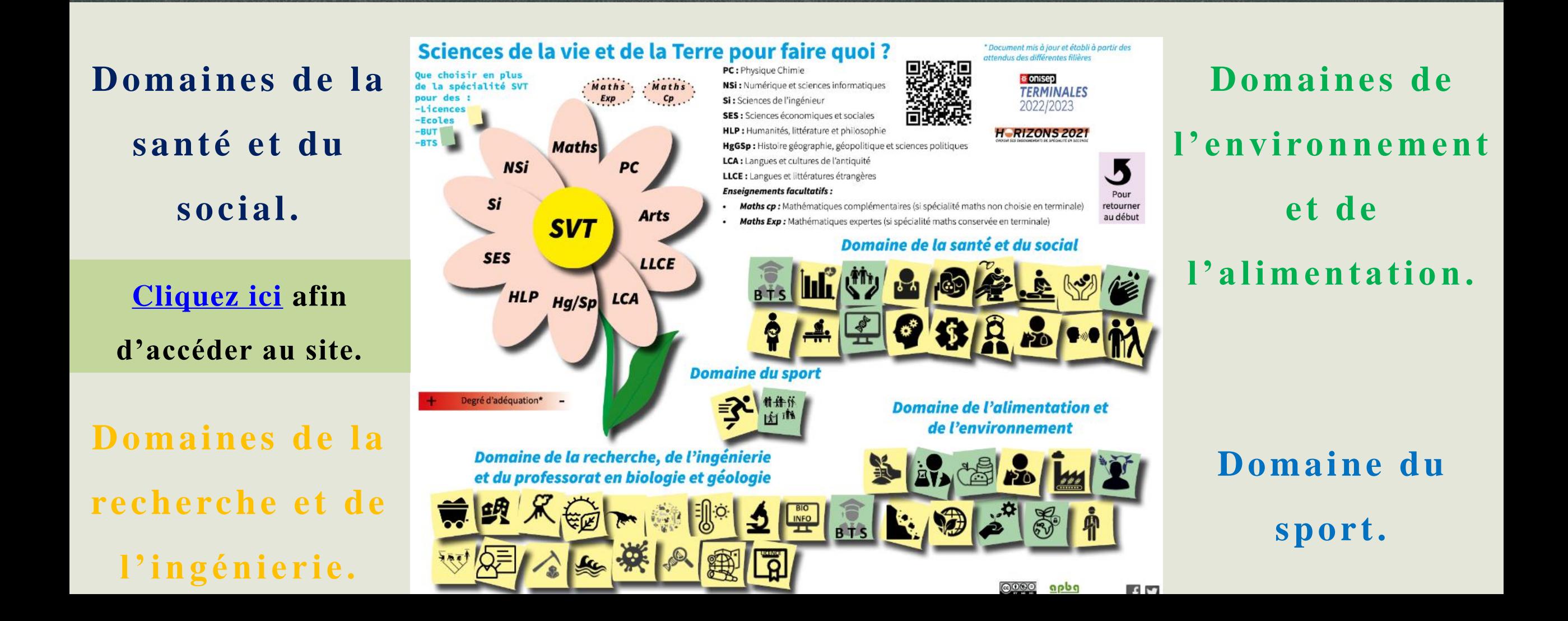

**[Cliquez ici](https://view.genial.ly/61f0dcf8ccb3f00013c1eec9)**

**afin** 

**d'accéder** 

**au site.**

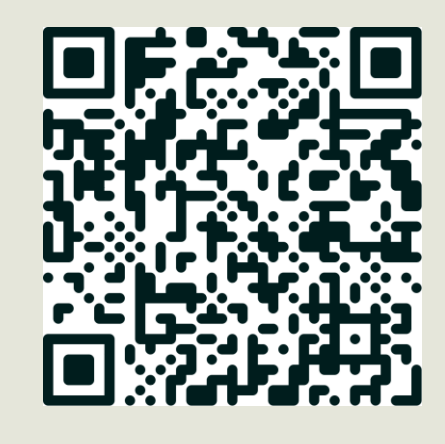

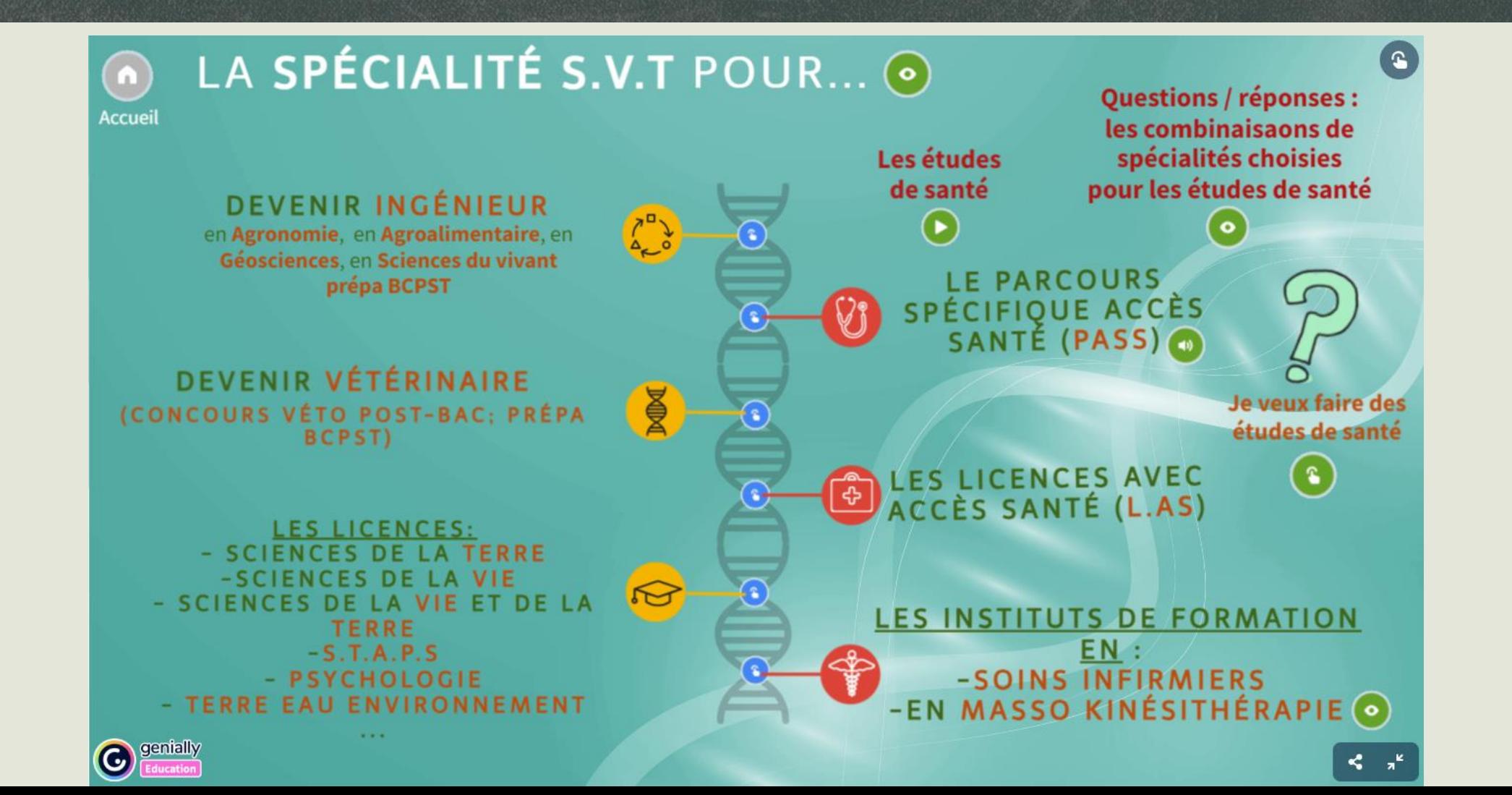

#### **Cliquez sur les captures d'écran ci-dessous afin d'accéder aux documents.**

#### CHOISIR LES SCIENCES DE LA VIE ET DE LA TERRE POUR DEVENIR... Vétérinaire? **Ingénieur? EnvA** en sciences du vivant **Onlris** environnement envt<sub>ime</sub> sciences de la Terre VetAgro Sup **AgroParisTech** ENSIA POLYTECH<sup>-</sup> **S'INTÉRESSER AUX DOMAINES DE** Bordeaux INP LA BIOLOGIE ET DE LA GÉOLOGIE **SCIENCES UniLaSalle** PENSAT **SupAgro** vie et de la Terre, physique-chimie et mathé d'organisation. Ce que recommandent ces écoles Ce que recommandent aux concours d'entrée : **Déclaration** ces écoles aux Grandes Ecoles d'ingénieur commune des Communiqué de la confé directeurs des rence des directeurs des 5 « écoles de établissements d'enseigéologie » gnement supérieur agro nomique et vétérinaire .<br>chaque discipline, sans oublier les matières littéraires, importantes pour les concours.

#### **Plus d'informations** sur le site des concours Les classes préparatoires (BCPST) **L-parcoursup** nodélisation, résolution de problème, expérimentation et commun Disposer de compétences dans les disciplines scientifiques. Ces compétences peuvent être attestées notamment par les résultats obt nus en première et au cours de l'année de terminale en sciences de la Posséder des aptitudes à un travail approfondi et des capacités La filière BCPST (Biologie, Physique, Chimie, Sciences de la Terre) offre une FORMATION SCIENTIFIQUE SOLIDE ET ÉQUILIBRÉE, préparant aux Ecoles Normales Supérieures aux Ecoles Nationales Vétérinaires. Elle est ORGANISÉE AUTOUR DES SCIENCES BIOLOGIQUES (biologie et géologie), des mathématiques, de la physique, de la chimie, ce qui<br>permet de tirer profit de la richesse des différentes démarches de

#### **SCIENCES DE LA VIE ET DE LA TERRE UN CHOIX PERTINENT POUR...**

nartinanc

÷

 $\geq$ 

 $\circ$ 

SVT PC

Avec Si ou NSI ou

\* réalisé à partir d'Horizon 2021

**H-RIZONS2** 

 $\circ$ 

直发面

譜

运服 源

Une gélule corres-

nond aux enseigne

terminale

ments conservés en

#### **La Filière SANTÉ**

Parcours Spécifique « Accès Santé » (PASS) ou licence avec option « Accès Santé » (L.AS)

#### Maths ou HI P abandonné en i<br>⊃ terminal 35 PASS **Partout en France** proposant de 1 à 12  $\overline{\circ}$ choix d'option d'une + de 450 L.AS **MELL** autre discipline dont 162 en Sciences Avec SES ou LCA ou **△** 44 en droit Avec PC  $\leq$ **HGSP ou LLCE** abandonné en 44 en SES abandonné en torminale  $\Box$ 94 en Humanités **SLLI** 25 en Psychologie  $\approx$ 17 en STAPS  $\circ$ **Plus d'informations** Combinaisons les plus en adéquation avec les études de santé sur le site de l'Onisen Les 5 compétences pour PASS **JES** capacité à anal t, canacité d'abstraction, de logique et de m harcoursup<del>.</del> cation : capacité à communiquer à l'écrit et à l'oral de manière rigoureuse et adapté cité organiser et à conduire ses ap<mark>prenti</mark>: s<br>sages ; capacité à fournir une très importante quantité de travail personnel : être capabl ier et de s'v tenir dans la duré ILLANCE ET D'ÉCOUTE est essentiel dans toutes les filières ouvrant aux métiers **ÉCONOMIE OU IENCES SOCIALES.** Physique Chimie / NSi : Numérique et sciences informatiques / Si : Sciences de l'ingénieur / SES : Sciences économiques et sociales / HLP : Humanités, littérature et philosoph <u>apba</u>

Hg/Sp : Histoire géographie, géopolitique et sciences politiques / LCA : Langues et cultures de l'antiquité / LLCE : Langues, littératures et cultures étrangères

apba

#### **Cliquez sur les captures d'écran ci-dessous afin d'accéder aux documents.**

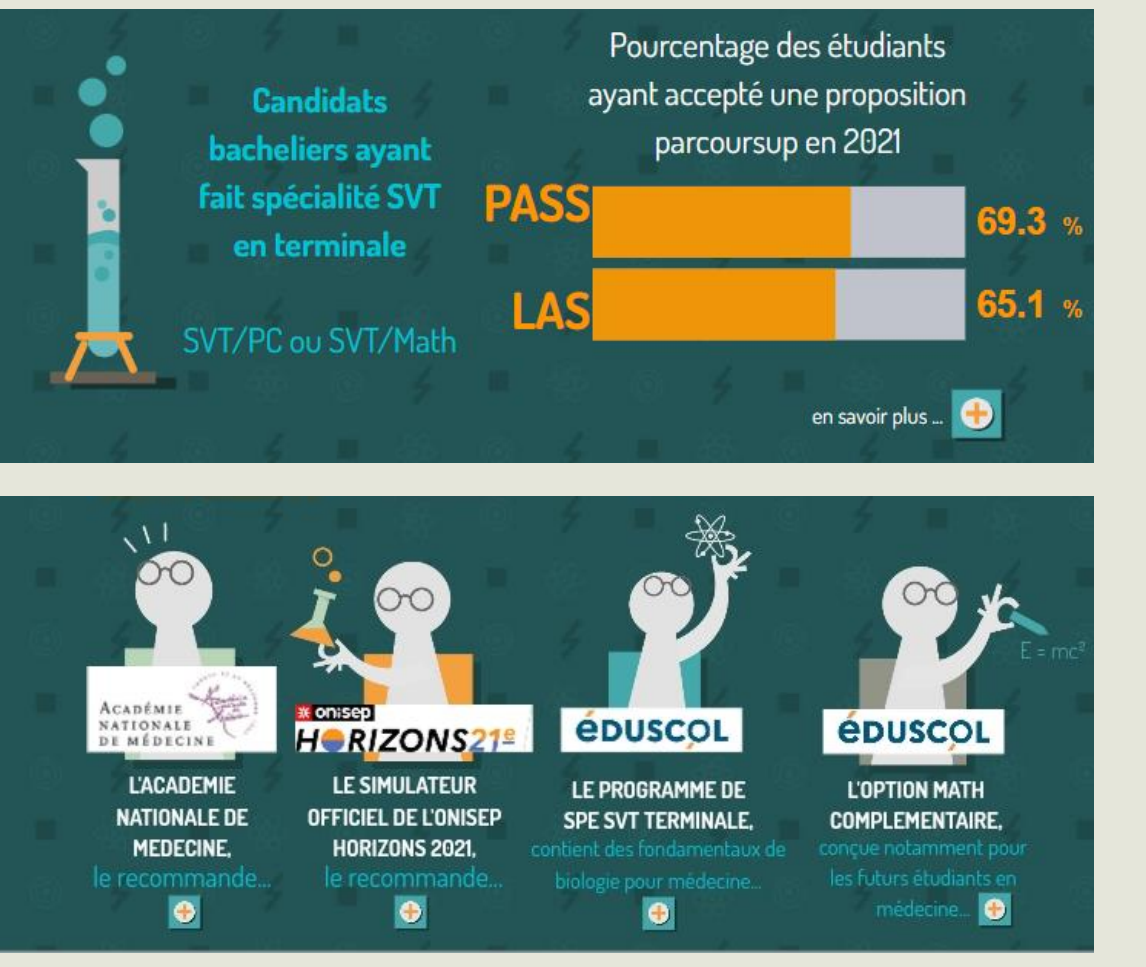

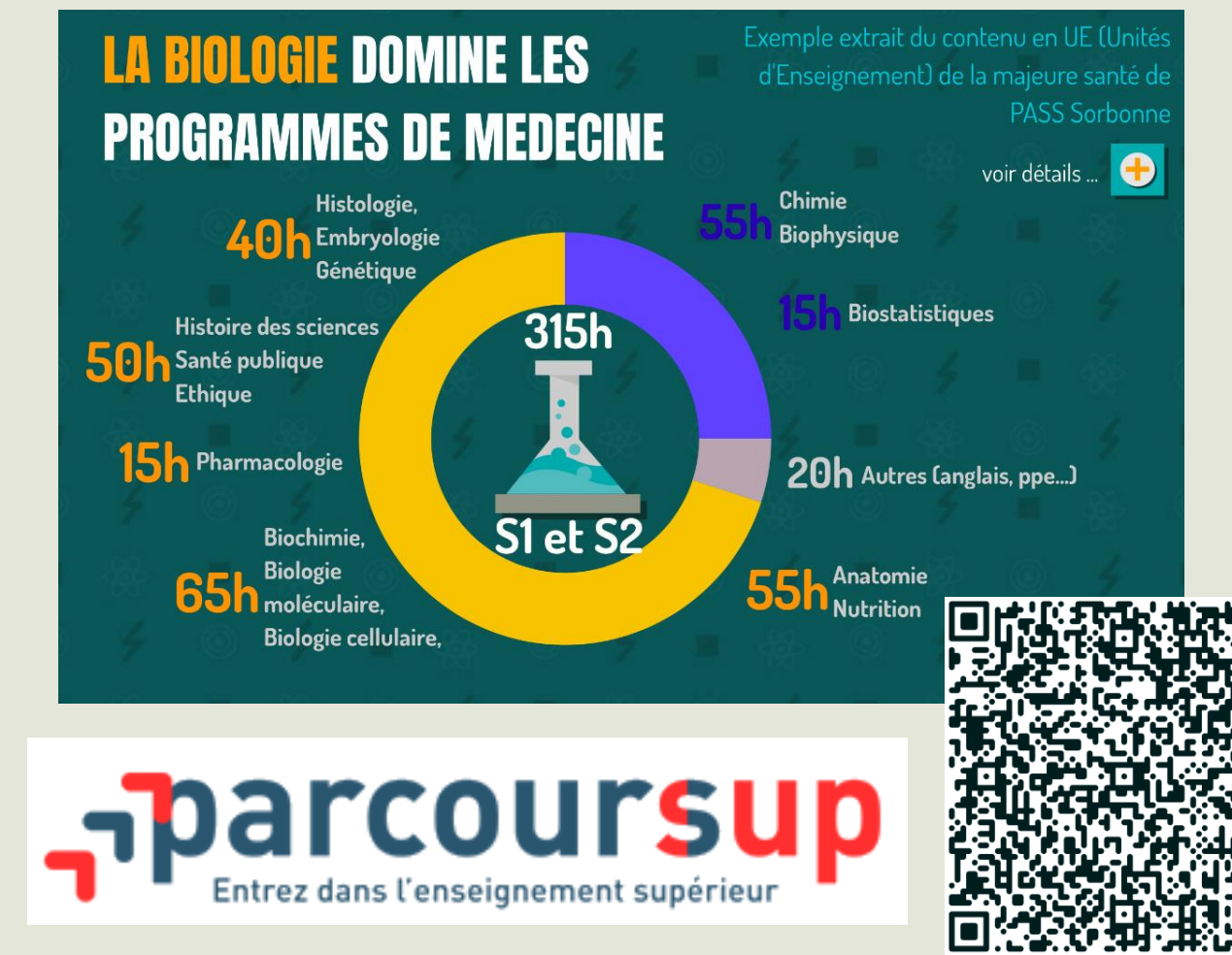